# AUCI

## This is the title of the thesis

This is the subtitle of the thesis

Firstname Surname

A thesis presented for the degree of Doctor of Philosophy

Supervised by:

Professor Louis Fage Captain J. Y. Cousteau

University College London, UK January 2015

*I, AUTHORNAME confirm that the work presented in this thesis is my own. Where information has been derived from other sources, I confirm that this has been indicated in the thesis.*

## <span id="page-2-0"></span>**Abstract**

Lorem ipsum dolor sit amet, consectetur adipiscing elit. Nam et turpis gravida, lacinia ante sit amet, sollicitudin erat. Aliquam efficitur vehicula leo sed condimentum. Phasellus lobortis eros vitae rutrum egestas. Vestibulum ante ipsum primis in faucibus orci luctus et ultrices posuere cubilia Curae; Donec at urna imperdiet, vulputate orci eu, sollicitudin leo. Donec nec dui sagittis, malesuada erat eget, vulputate tellus. Nam ullamcorper efficitur iaculis. Mauris eu vehicula nibh. In lectus turpis, tempor at felis a, egestas fermentum massa.

### <span id="page-3-0"></span>**Acknowledgements**

Interdum et malesuada fames ac ante ipsum primis in faucibus. Aliquam congue fermentum ante, semper porta nisl consectetur ut. Duis ornare sit amet dui ac faucibus. Phasellus ullamcorper leo vitae arcu ultricies cursus. Duis tristique lacus eget metus bibendum, at dapibus ante malesuada. In dictum nulla nec porta varius. Fusce et elit eget sapien fringilla maximus in sit amet dui.

Mauris eget blandit nisi, faucibus imperdiet odio. Suspendisse blandit dolor sed tellus venenatis, venenatis fringilla turpis pretium. Donec pharetra arcu vitae euismod tincidunt. Morbi ut turpis volutpat, ultrices felis non, finibus justo. Proin convallis accumsan sem ac vulputate. Sed rhoncus ipsum eu urna placerat, sed rhoncus erat facilisis. Praesent vitae vestibulum dui. Proin interdum tellus ac velit varius, sed finibus turpis placerat.

## **Table of Contents**

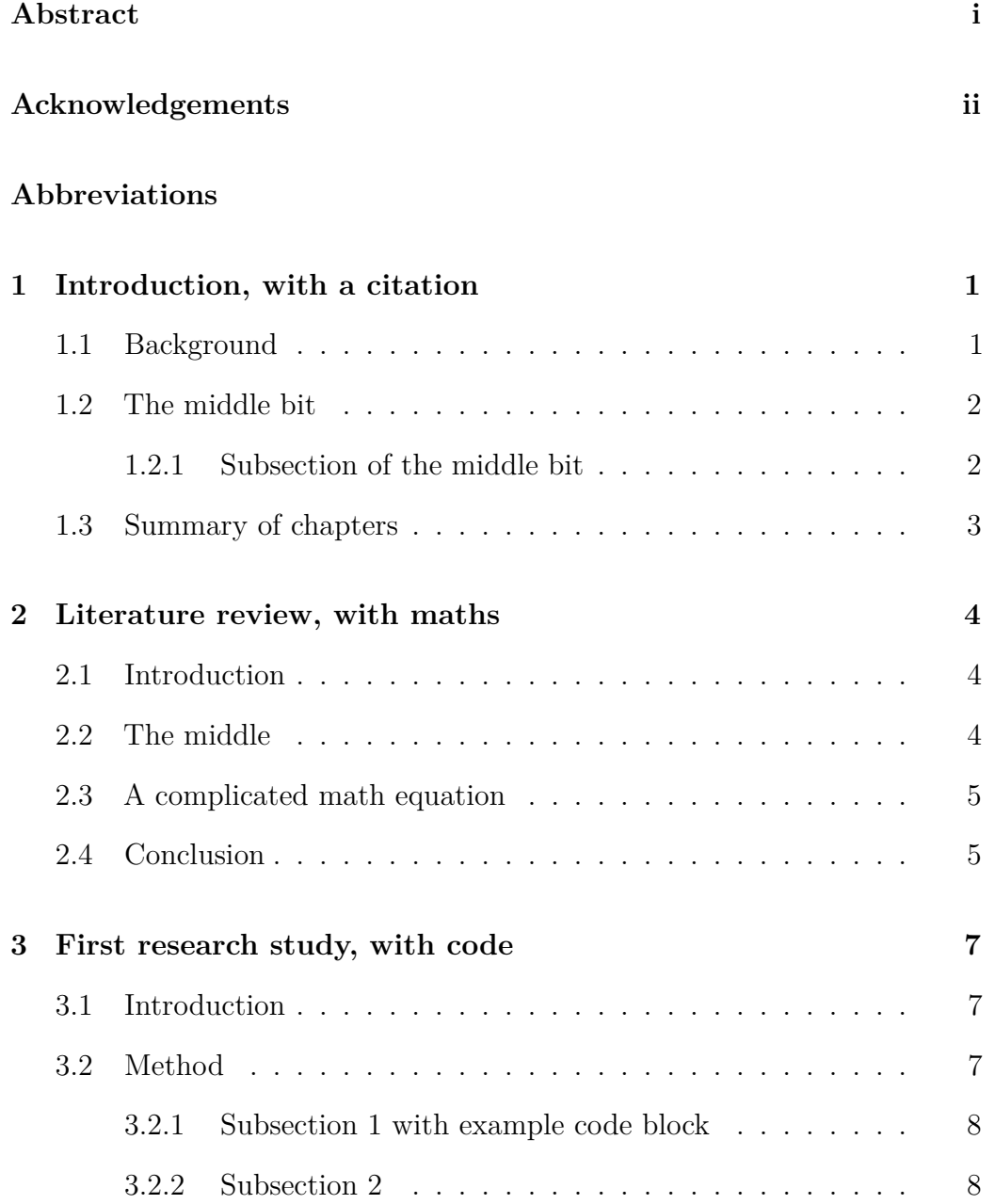

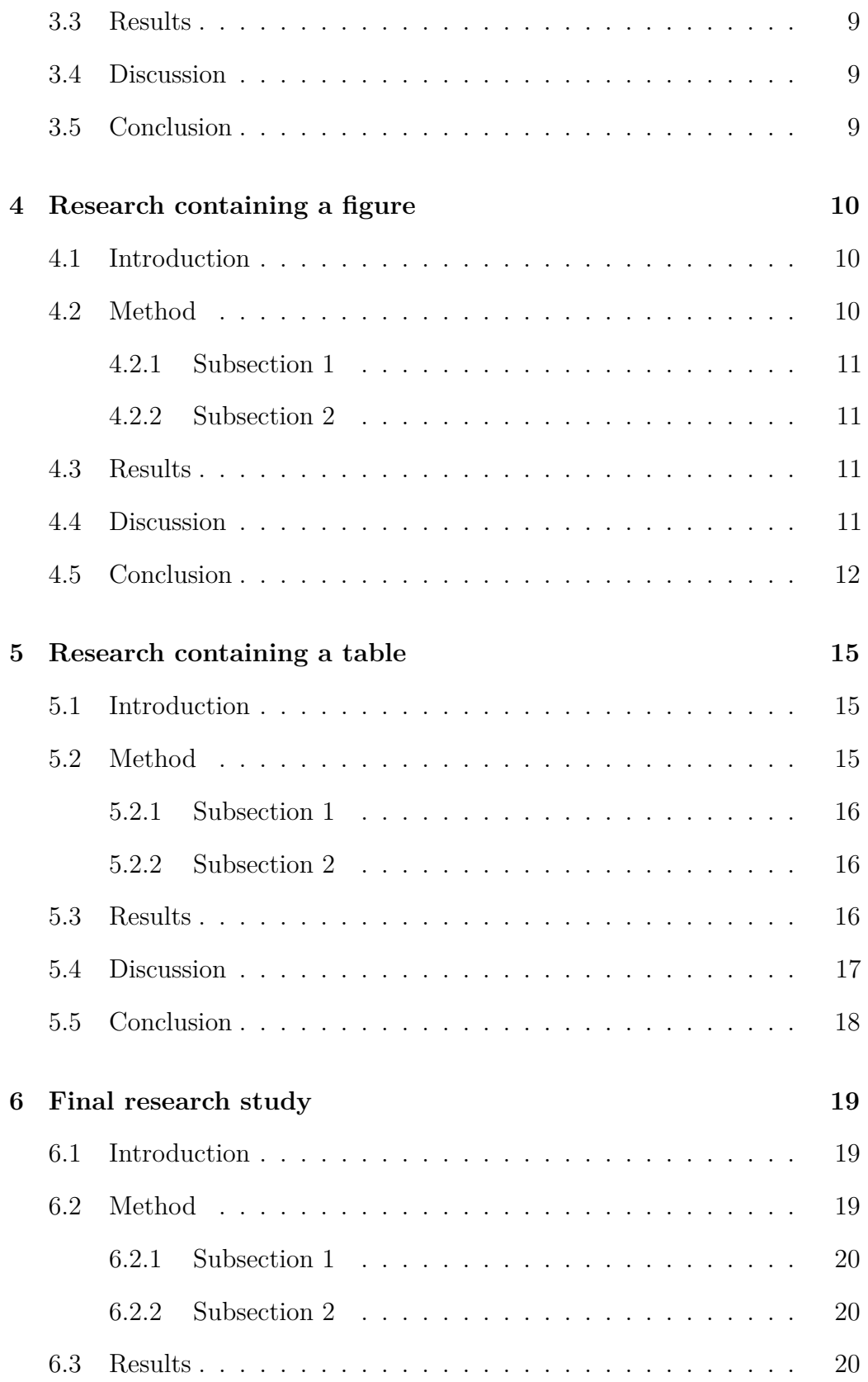

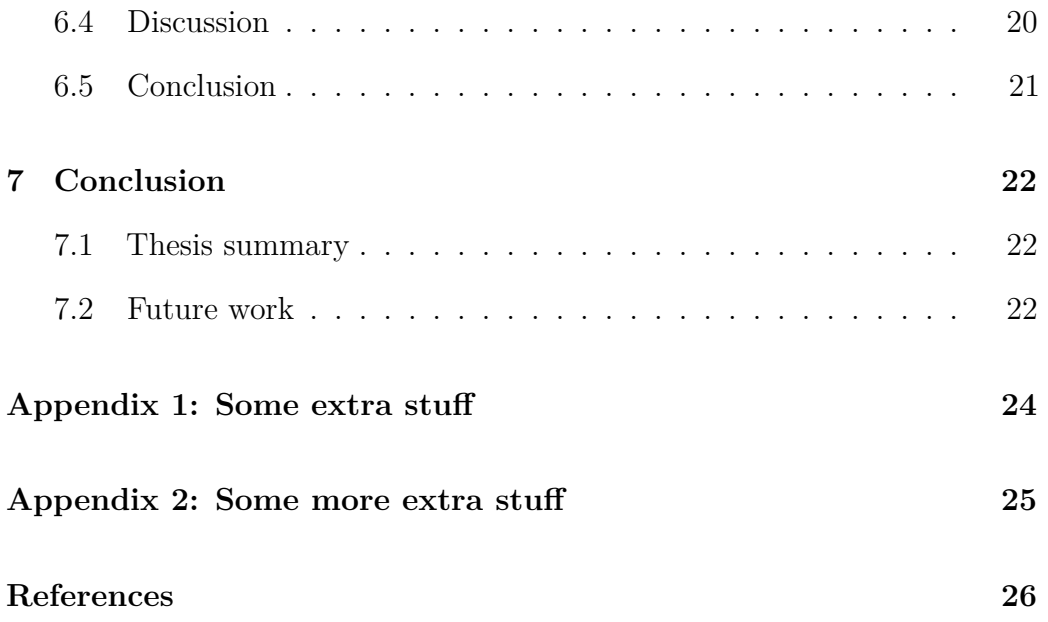

## **List of Figures**

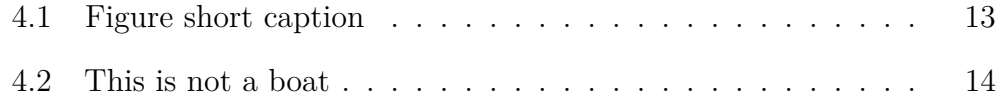

## **List of Tables**

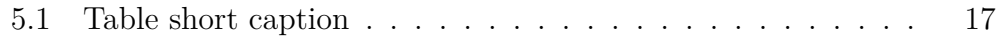

## <span id="page-9-0"></span>**Abbreviations**

**API A**pplication **P**rogramming **I**nterface

**JSON J**ava**S**cript **O**bject **N**otation

## <span id="page-10-0"></span>**Introduction, with a citation**

#### <span id="page-10-1"></span>1.1 Background

This is the introduction. Quisque finibus aliquet cursus. Integer in pellentesque tellus. Duis eu dignissim nulla, a porttitor enim. Quisque vehicula leo non ultrices finibus. Duis vehicula quis sem sit amet sollicitudin. Integer neque est, pharetra et auctor vel, iaculis interdum lectus.

To include a citation to the text, just add the citation key shown in the references.bib file. The style of the citation is determined by the ref\_format.csl file. For example, in The Living Sea you can find pictures of the Calypso (Cousteau Jacques & Dugan James 1963).

In neque mauris, maximus at sapien a, iaculis dignissim justo. Aliquam erat volutpat. Praesent varius risus auctor est ultricies, sit amet consequat nisi laoreet. Suspendisse non est et mauris pharetra sagittis non porta justo. Praesent malesuada metus ut sapien sodales ornare.

#### <span id="page-11-0"></span>1.2 The middle bit

This is the middle bit. Phasellus quis ex in ipsum pellentesque lobortis tincidunt sed massa. Nullam euismod sem quis dictum condimentum. Suspendisse risus metus, elementum eu congue quis, viverra ac metus. Donec non lectus at lectus euismod laoreet pharetra semper dui. Donec sed eleifend erat, vel ultrices nibh. Nam scelerisque turpis ac nunc mollis, et rutrum nisl luctus.

Duis faucibus vestibulum elit, sit amet lobortis libero. Class aptent taciti sociosqu ad litora torquent per conubia nostra, per inceptos himenaeos. Sed at cursus nibh. Sed accumsan imperdiet interdum. Proin id facilisis tortor. Proin posuere a neque nec iaculis. Suspendisse potenti. Nullam hendrerit ante mi, vitae iaculis dui laoreet eu.

Cras eleifend velit diam, eu viverra mi volutpat ut. Cum sociis natoque penatibus et magnis dis parturient montes, nascetur ridiculus mus. Donec finibus leo nec dui imperdiet, tincidunt ornare orci venenatis. Maecenas placerat efficitur est, eu blandit magna hendrerit eu.

#### <span id="page-11-1"></span>1.2.1 SUBSECTION OF THE MIDDLE BIT

This is a subsection of the middle bit. Quisque sit amet tempus arcu, ac suscipit ante. Cras massa elit, pellentesque eget nisl ut, malesuada rutrum risus. Nunc in venenatis mi. Curabitur sit amet suscipit eros, non tincidunt nibh. Phasellus lorem lectus, iaculis non luctus eget, tempus non risus. Suspendisse ut felis mi.

#### 1.3 Summary of chapters

<span id="page-12-0"></span>This is a brief outline of what went into each chapter, and a section which shows how to reference headers (which are labelled automatically for you). This chapter, Section 1, shows how to use citations and how to reference section headers. Section 2 shows how use and reference equations. Section 3 shows how to use a[n](#page-10-0)d reference code. Section 4 shows how to use, reference, and resize pdf and jp[g fi](#page-13-0)gures. Section 5 shows how to use and referenc[e](#page-16-0) tables. Section 6 is truly revolutionary (but [sh](#page-19-0)ows nothing functional). **Appendix 1** shows how to add chapters [w](#page-24-0)hich are not numbered, and has to be referenced [m](#page-28-0)anually, as does **Appendix 2**. See the base README.md [for how Re](#page-32-0)ferences are handled - leave \*\_references.md alone, and provide it to pandoc last.

[Proi](https://github.com/tompollard/phd_thesis_markdown/blob/master/README.md)n faucibus nibh sit amet augue blandit varius.

## <span id="page-13-0"></span>**Literature review, with maths**

#### <span id="page-13-1"></span>2.1 Introduction

This is the introduction. Duis in neque felis. In hac habitasse platea dictumst. Cras eget rutrum elit. Pellentesque tristique venenatis pellentesque. Cras eu dignissim quam, vel sodales felis. Vestibulum efficitur justo a nibh cursus eleifend. Integer ultrices lorem at nunc efficitur lobortis.

#### <span id="page-13-2"></span>2.2 The middle

This is the literature review. Nullam quam odio, volutpat ac ornare quis, vestibulum nec nulla. Aenean nec dapibus in  $mL/min^{-1}$ . Mathematical formula can be inserted using Latex and can be automatically numbered:

<span id="page-13-3"></span>
$$
f(x) = ax^3 + bx^2 + cx + d
$$
 (2.1)

Nunc eleifend, ex a luctus porttitor, felis ex suscipit tellus, ut sollicitudin sapien purus in libero. Nulla blandit eget urna vel tempus. Praesent fringilla dui sapien, sit amet egestas leo sollicitudin at.

Later on in the text, you can reference Equation 2.1 and its mindblowing ramifications. Pellentesque habitant morbi tristique senectus et netus et malesuada fames ac turpis egestas. Sed faucibus [pulv](#page-13-3)inar volutpat. Ut semper fringilla erat non dapibus. Nunc vitae felis eget purus placerat finibus laoreet ut nibh.

#### <span id="page-14-0"></span>2.3 A complicated math equation

The following raw text in markdown behind Equation 2.2 shows that you can fall back on LATEXIf it is more convenient for you. Note that this will only be rendered in thesis.pdf

$$
\hat{\theta}_g = \underset{\theta_g}{\text{argmin}} \left\{ - \sum_{n=1}^N \left( 1 - \mathbb{1}[f(\boldsymbol{x}^{(n)})] \right) \log f(\boldsymbol{x}^{(n)} + g(\boldsymbol{x}^{(n)}; \theta_g)) \right\} + \lambda |g(\boldsymbol{x}^{(n)}; \theta_g)|_2 \right\},
$$
\n(2.2)

#### 2.4 Conclusion

<span id="page-14-1"></span>This is the conclusion. Donec pulvinar molestie urna eu faucibus. In tristique ut neque vel eleifend. Morbi ut massa vitae diam gravida iaculis. Pellentesque habitant morbi tristique senectus et netus et malesuada fames ac turpis egestas.

- first item in the list
- second item in the list
- third item in the list

## <span id="page-16-0"></span>**First research study, with code**

#### <span id="page-16-1"></span>3.1 Introduction

This is the introduction. Nam mollis congue tortor, sit amet convallis tortor mollis eget. Fusce viverra ut magna eu sagittis. Vestibulum at ultrices sapien, at elementum urna. Nam a blandit leo, non lobortis quam. Aliquam feugiat turpis vitae tincidunt ultricies. Mauris ullamcorper pellentesque nisl, vel molestie lorem viverra at.

#### <span id="page-16-2"></span>3.2 Method

Suspendisse iaculis in lacus ut dignissim. Cras dignissim dictum eleifend. Suspendisse potenti. Suspendisse et nisi suscipit, vestibulum est at, maximus sapien. Sed ut diam tortor.

#### 3.2.1 Subsection 1 with example code block

<span id="page-17-0"></span>This is the first part of the methodology. Cras porta dui a dolor tincidunt placerat. Cras scelerisque sem et malesuada vestibulum. Vivamus faucibus ligula ac sodales consectetur. Aliquam vel tristique nisl. Aliquam erat volutpat. Pellentesque iaculis enim sit amet posuere facilisis. Integer egestas quam sit amet nunc maximus, id bibendum ex blandit.

For syntax highlighting in code blocks, add three "" characters before and after a code block:

**Listing 3.1** Code caption

```
\text{mod} = \text{'happy'}if \text{ mood} == 'happy':print("I am a happy robot")
```
You can then reference the code block like this (Listing 3.1).

#### 3.2.2 SUBSECTION 2

By running the code in Section 3.2.1, we solved AI completely. This is the second part of the methodology. Proin tincidunt odio non sem mollis tristique. Fusce pharetra accumsan vol[utpat](#page-17-0). In nec mauris vel orci rutrum dapibus nec ac nibh. Praesent malesuada sagittis nulla, eget commodo mauris ultricies eget. Suspendisse iaculis finibus ligula.

#### <span id="page-18-0"></span>3.3 Results

These are the results. Ut accumsan tempus aliquam. Sed massa ex, egestas non libero id, imperdiet scelerisque augue. Duis rutrum ultrices arcu et ultricies. Proin vel elit eu magna mattis vehicula. Sed ex erat, fringilla vel feugiat ut, fringilla non diam.

#### <span id="page-18-1"></span>3.4 Discussion

This is the discussion. Duis ultrices tempor sem vitae convallis. Pellentesque lobortis risus ac nisi varius bibendum. Phasellus volutpat aliquam varius. Mauris vitae neque quis libero volutpat finibus. Nunc diam metus, imperdiet vitae leo sed, varius posuere orci.

#### <span id="page-18-2"></span>3.5 Conclusion

This is the conclusion to the chapter. Praesent bibendum urna orci, a venenatis tellus venenatis at. Etiam ornare, est sed lacinia elementum, lectus diam tempor leo, sit amet elementum ex elit id ex. Ut ac viverra turpis. Quisque in nisl auctor, ornare dui ac, consequat tellus.

## <span id="page-19-0"></span>**Research containing a figure**

#### <span id="page-19-1"></span>4.1 Introduction

This is the introduction. Sed vulputate tortor at nisl blandit interdum. Cras sagittis massa ex, quis eleifend purus condimentum congue. Maecenas tristique, justo vitae efficitur mollis, mi nulla varius elit, in consequat ligula nulla ut augue. Phasellus diam sapien, placerat sit amet tempor non, lobortis tempus ante.

#### <span id="page-19-2"></span>4.2 Method

Donec imperdiet, lectus vestibulum sagittis tempus, turpis dolor euismod justo, vel tempus neque libero sit amet tortor. Nam cursus commodo tincidunt.

#### 4.2.1 SUBSECTION 1

<span id="page-20-0"></span>This is the first part of the methodology. Duis tempor sapien sed tellus ultrices blandit. Sed porta mauris tortor, eu vulputate arcu dapibus ac. Curabitur sodales at felis efficitur sollicitudin. Quisque at neque sollicitudin, mollis arcu vitae, faucibus tellus.

#### 4.2.2 Subsection 2

<span id="page-20-1"></span>This is the second part of the methodology. Sed ut ipsum ultrices, interdum ipsum vel, lobortis diam. Curabitur sit amet massa quis tortor molestie dapibus a at libero. Mauris mollis magna quis ante vulputate consequat. Integer leo turpis, suscipit ac venenatis pellentesque, efficitur non sem. Pellentesque eget vulputate turpis. Etiam id nibh at elit fermentum interdum.

#### <span id="page-20-2"></span>4.3 Results

These are the results. In vitae odio at libero elementum fermentum vel iaculis enim. Nullam finibus sapien in congue condimentum. Curabitur et ligula et ipsum mollis fringilla.

#### <span id="page-20-3"></span>4.4 Discussion

Figure 4.1 shows how to add a figure. Donec ut lacinia nibh. Nam tincidunt augue et tristique cursus. Vestibulum sagittis odio nisl, a malesuada turpis blandit quis. Cras ultrices metus tempor laoreet sodales. Nam molestie ipsum ac imperdiet laoreet. Pellentesque habitant morbi tristique senectus et netus et malesuada fames ac turpis egestas.

#### <span id="page-21-0"></span>4.5 Conclusion

This is the conclusion to the chapter. Quisque nec purus a quam consectetur volutpat. Cum sociis natoque penatibus et magnis dis parturient montes, nascetur ridiculus mus. In lorem justo, convallis quis lacinia eget, laoreet eu metus. Fusce blandit tellus tellus. Curabitur nec cursus odio. Quisque tristique eros nulla, vitae finibus lorem aliquam quis. Interdum et malesuada fames ac ante ipsum primis in faucibus.

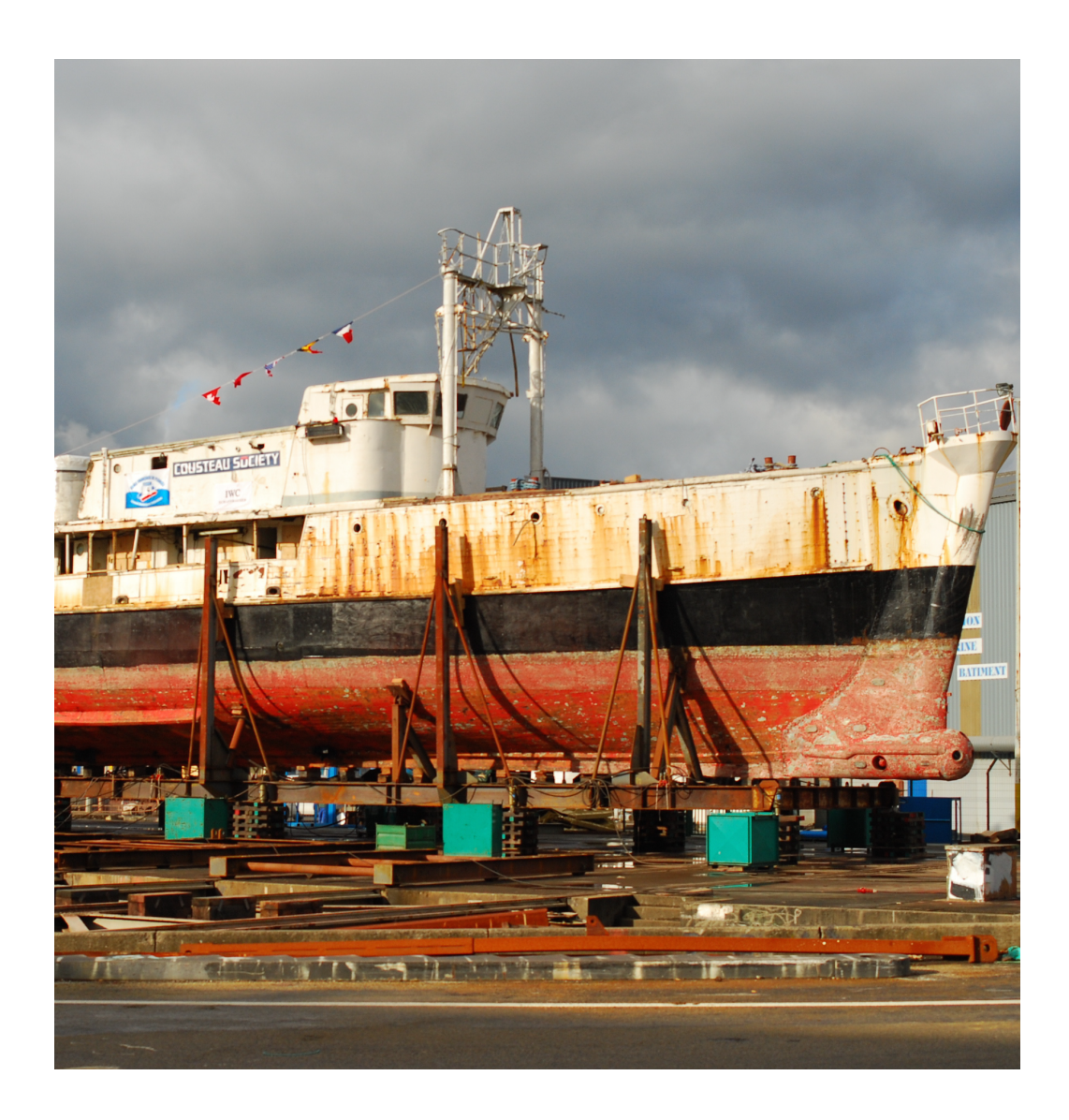

Figure 4.1: RV Calypso is a former British Royal Navy minesweeper converted into a research vessel for the oceanographic researcher Jacques-Yves Cousteau. It was equipped with a mobile laboratory for underwater field research.

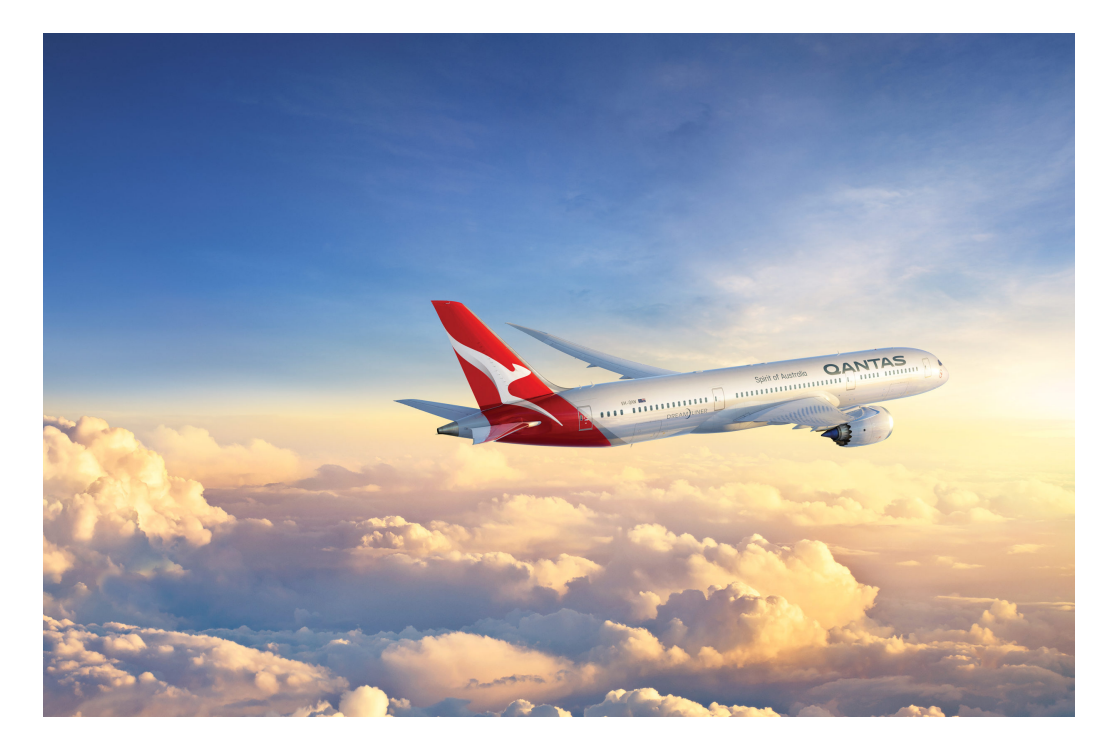

Figure 4.2: This is not a boat

## <span id="page-24-0"></span>**Research containing a table**

#### <span id="page-24-1"></span>5.1 Introduction

This is the introduction. Phasellus non purus id mauris aliquam rutrum vitae quis tellus. Maecenas rhoncus ligula nulla, fringilla placerat mi consectetur eu. Aenean nec metus ac est ornare posuere. Nunc ipsum lacus, gravida commodo turpis quis, rutrum eleifend erat. Pellentesque id lorem eget ante porta tincidunt nec nec tellus.

#### <span id="page-24-2"></span>5.2 Method

Vivamus consectetur, velit in congue lobortis, massa massa lacinia urna, sollicitudin semper ipsum augue quis tortor. Donec quis nisl at arcu volutpat ultrices. Maecenas ex nibh, consequat ac blandit sit amet, molestie in odio. Morbi finibus libero et nisl dignissim, at ultricies ligula pulvinar.

#### 5.2.1 SUBSECTION 1

<span id="page-25-0"></span>This is the first part of the methodology. Integer leo erat, commodo in lacus vel, egestas varius elit. Nulla eget magna quam. Nullam sollicitudin dolor ut ipsum varius tincidunt. Duis dignissim massa in ipsum accumsan imperdiet. Maecenas suscipit sapien sed dui pharetra blandit. Morbi fermentum est vel quam pretium maximus.

#### 5.2.2 SUBSECTION 2

<span id="page-25-1"></span>This is the second part of the methodology. Nullam accumsan condimentum eros eu volutpat. Maecenas quis ligula tempor, interdum ante sit amet, aliquet sem. Fusce tellus massa, blandit id tempus at, cursus in tortor. Nunc nec volutpat ante. Phasellus dignissim ut lectus quis porta. Lorem ipsum dolor sit amet, consectetur adipiscing elit.

#### <span id="page-25-2"></span>5.3 Results

Table 5.1 shows us how to add a table. Integer tincidunt sed nisl eget pellentesque. Mauris eleifend, nisl non lobortis fringilla, sapien eros aliquet orci, vitae p[retiu](#page-26-1)m massa neque eu turpis. Pellentesque tincidunt aliquet volutpat. Ut ornare dui id ex sodales laoreet.

<span id="page-26-1"></span>

|            | Number |        |            | How    | How         |           |
|------------|--------|--------|------------|--------|-------------|-----------|
|            | %      | of     | Dolphins   | Many   | Many        | Forbidden |
| Landmass   | stuff  | Owls   | per Capita | Foos   | <b>Bars</b> | Float     |
| North      | 94%    | 20,028 | 17,465     | 12,084 | 20,659      | 1.71      |
| America    |        |        |            |        |             |           |
| Central    | 91\%   | 6564   | 6350       | 8,189  | 12,012      | 1.52      |
| America    |        |        |            |        |             |           |
| South      | 86\%   | 3902   | 4127       | 5,205  | 6,565       | 1.28      |
| America    |        |        |            |        |             |           |
| Africa     | 84\%   | 2892   | 3175       | 3,862  | 4,248       | 1.1       |
| Europe     | 92\%   | 20,964 | 17,465     | 15,303 | 24,203      | 1.58      |
| Asia       | 87%    | 6852   | 6350       | 8,255  | 11,688      | 1.47      |
| Oceania    | 87%    | 4044   | 4127       | 5,540  | 6,972       | 1.28      |
| Antarctica | 83%    | 2964   | 3175       | 4,402  | 4,941       | 1.13      |

Table 5.1: Important data for various land masses.

#### <span id="page-26-0"></span>5.4 Discussion

This is the discussion. As we saw in Table 5.1, many things are true, and other things are not. Etiam sit amet mi eros. Donec vel nisi sed purus gravida fermentum at quis odio. Vestibulum q[uis](#page-26-1) nisl sit amet justo maximus molestie. Maecenas vitae arcu erat. Nulla facilisi. Nam pretium mauris eu enim porttitor, a mattis velit dictum. Nulla sit amet ligula non mauris volutpat fermentum quis vitae sapien.

#### <span id="page-27-0"></span>5.5 Conclusion

This is the conclusion to the chapter. Nullam porta tortor id vehicula interdum. Quisque pharetra, neque ut accumsan suscipit, orci orci commodo tortor, ac finibus est turpis eget justo. Cras sodales nibh nec mauris laoreet iaculis. Morbi volutpat orci felis, id condimentum nulla suscipit eu. Fusce in turpis quis ligula tempus scelerisque eget quis odio. Vestibulum et dolor id erat lobortis ullamcorper quis at sem.

## <span id="page-28-0"></span>**Final research study**

#### <span id="page-28-1"></span>6.1 Introduction

This is the introduction. Nunc lorem odio, laoreet eu turpis at, condimentum sagittis diam. Phasellus metus ligula, auctor ac nunc vel, molestie mattis libero. Praesent id posuere ex, vel efficitur nibh. Quisque vestibulum accumsan lacus vitae mattis.

#### <span id="page-28-2"></span>6.2 Method

In tincidunt viverra dolor, ac pharetra tellus faucibus eget. Pellentesque tempor a enim nec venenatis. Morbi blandit magna imperdiet posuere auctor. Maecenas in maximus est.

#### <span id="page-29-0"></span>6.2.1 SUBSECTION 1

This is the first part of the methodology. Praesent mollis sem diam, sit amet tristique lacus vulputate quis. Vivamus rhoncus est rhoncus tellus lacinia, a interdum sem egestas. Curabitur quis urna vel quam blandit semper vitae a leo. Nam vel lectus lectus.

#### 6.2.2 SUBSECTION 2

This is the second part of the methodology. Aenean vel pretium tortor. Aliquam erat volutpat. Quisque quis lobortis mi. Nulla turpis leo, ultrices nec nulla non, ullamcorper laoreet risus.

#### 6.3 Results

These are the results. Curabitur vulputate nisl non ante tincidunt tempor. Aenean porta nisi quam, sed ornare urna congue sed. Curabitur in sapien justo. Quisque pulvinar ullamcorper metus, eu varius mauris pellentesque et. In hac habitasse platea dictumst. Pellentesque nec porttitor libero. Duis et magna a massa lacinia cursus.

#### <span id="page-29-1"></span>6.4 Discussion

This is the discussion. Curabitur gravida nisl id gravida congue. Duis est nisi, sagittis eget accumsan ullamcorper, semper quis turpis. Mauris ultricies diam metus, sollicitudin ultricies turpis lobortis vitae. Ut egestas vehicula enim, porta molestie neque consectetur placerat. Integer iaculis sapien dolor, non porta nibh condimentum ut.

#### <span id="page-30-0"></span>6.5 Conclusion

This is the conclusion to the chapter. Nulla sed condimentum lectus. Duis sed tempor erat, at cursus lacus. Nam vitae tempus arcu, id vestibulum sapien. Cum sociis natoque penatibus et magnis dis parturient montes, nascetur ridiculus mus.

## <span id="page-31-0"></span>**Conclusion**

#### <span id="page-31-1"></span>7.1 Thesis summary

In summary, pellentesque habitant morbi tristique senectus et netus et malesuada fames ac turpis egestas. Nunc eleifend, ex a luctus porttitor, felis ex suscipit tellus, ut sollicitudin sapien purus in libero. Nulla blandit eget urna vel tempus. Praesent fringilla dui sapien, sit amet egestas leo sollicitudin at.

#### <span id="page-31-2"></span>7.2 Future work

There are several potential directions for extending this thesis. Lorem ipsum dolor sit amet, consectetur adipiscing elit. Aliquam gravida ipsum at tempor tincidunt. Aliquam ligula nisl, blandit et dui eu, eleifend tempus nibh. Nullam eleifend sapien eget ante hendrerit commodo. Pellentesque pharetra erat sit amet dapibus scelerisque.

<span id="page-32-0"></span>Vestibulum suscipit tellus risus, faucibus vulputate orci lobortis eget. Nunc varius sem nisi. Nunc tempor magna sapien, euismod blandit elit pharetra sed. In dapibus magna convallis lectus sodales, a consequat sem euismod. Curabitur in interdum purus. Integer ultrices laoreet aliquet. Nulla vel dapibus urna. Nunc efficitur erat ac nisi auctor sodales.

## <span id="page-33-0"></span>**Appendix 1: Some extra stuff**

Add appendix 1 here. Vivamus hendrerit rhoncus interdum. Sed ullamcorper et augue at porta. Suspendisse facilisis imperdiet urna, eu pellentesque purus suscipit in. Integer dignissim mattis ex aliquam blandit. Curabitur lobortis quam varius turpis ultrices egestas.

## <span id="page-34-0"></span>**Appendix 2: Some more extra stuff**

Add appendix 2 here. Aliquam rhoncus mauris ac neque imperdiet, in mattis eros aliquam. Etiam sed massa et risus posuere rutrum vel et mauris. Integer id mauris sed arcu venenatis finibus. Etiam nec hendrerit purus, sed cursus nunc. Pellentesque ac luctus magna. Aenean non posuere enim, nec hendrerit lacus. Etiam lacinia facilisis tempor. Aenean dictum nunc id felis rhoncus aliquam.

## **References**

Cousteau Jacques & Dugan James, 1963. *The Living Sea: by Jacques-Yves Cousteau*, London: Hamish Hamilton.